## **\*=========TIMING\_Needs2================**

**Note that the linearize function is applied to make time periods consistent. The pointplot feature can show this feature working. One other feature. Notice the time period is now .9999 seconds**

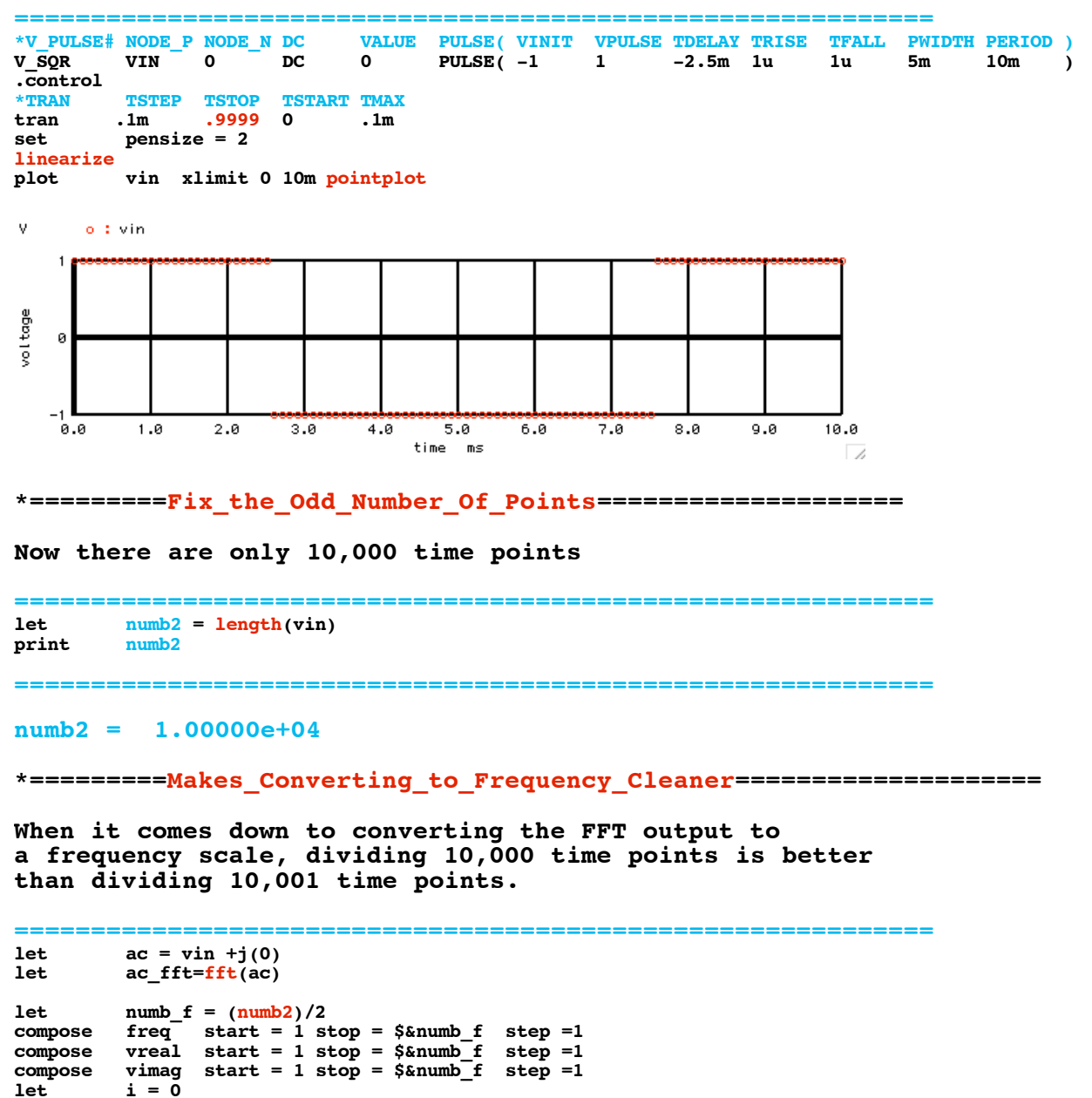

**let i** = 0<br>repeat \$&num **repeat \$&numb\_f let freq[i] = freq[i] let vreal[i] = 1.414\*real(ac\_fft[i]) let**  $\text{vimag}[i] = 1.414 \times \text{imag}(\text{ac}[\text{fft}[i])$ <br>**let**  $i = i + 1$  $i = i +1$ **end**

**plot dB(abs(vreal+1f)) dB(abs(vimag+1f)) vs freq xlog**

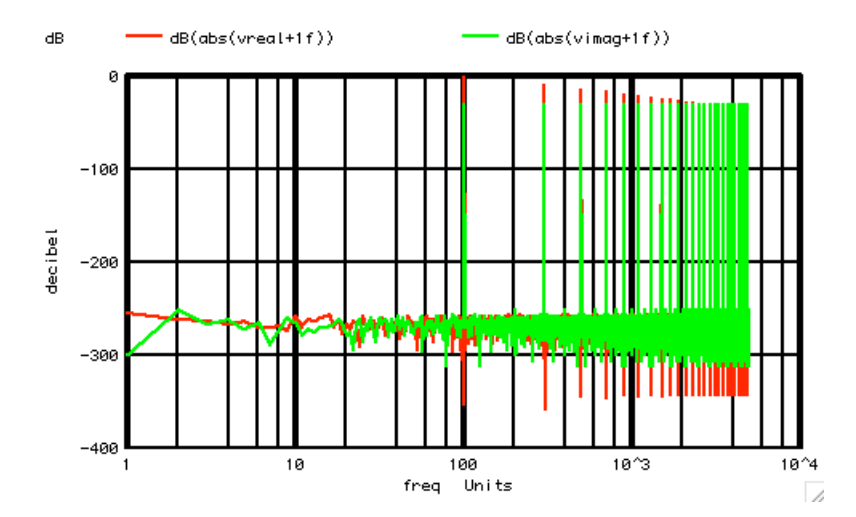

**So the spectrum leakage got much better. There is a -30dB amount of phase shift in the output. Still looking into ways to remove it.** 

**\*=========Using\_Sortorder\_To\_Find\_Things====================**

**In cases where it is not so obvious where the largest frequency bins are, the sortorder function can be used. Note that the output of sortorder starts with the smallest values first. Inverting the data can make it display the largest values first.** 

```
============================================================
let harm = \frac{\text{sortorder}(1/(\text{mag}(\text{real}(ac_fft)) + 1u))}{\text{forecast}}foreach ii 0 1 2 3 4 5
let k =harmNum = harm[k]<br>echo k = $&k h
              echo k = $&k harmNum = $&harmNum 
end
print ac_fft[100]<br>print ac_fft[numb
         print ac_fft[numb2-100]
============================================================
k = 0 harmNum = 100
k = 1 harmNum = 9900
k = 2 harmNum = 300
k = 3 harmNum = 9700
k = 4 harmNum = 500
k = 5 harmNum = 9500
ac_fft[100] = ( 6.36410e-01,-2.00000e-02 )
ac_fft[numb2-100] = ( 6.36410e-01, 2.00000e-02 )
*=========Automated_Harmonic_Extraction====================
```
**There are ways to further automate the harmonic dissection process.**

**============================================================ let funb = 100 let** unvect = unitvec(\$&numb2)<br>
let fundspec = unvect\*0 +j(0)  $\begin{aligned} \texttt{fundspec} &= \texttt{unvect*0} + \texttt{j}(0) \\ \texttt{fundspec}[\texttt{funb}] &= \texttt{real}(\texttt{ac\_fft}[\texttt{funb}]) \end{aligned}$ let fundspec[funb] = real(ac\_fft[funb]) +j(imag(ac\_fft[funb]))<br>let fundspec[numb2-funb] = real(ac\_fft[numb2-funb]) +j(imag(ac\_fft[numb2-fu let fundspec[numb2-funb] = real(ac\_fft[numb2-funb]) +j(imag(ac\_fft[numb2-funb]))<br>let fund = ifft(fundspec) **let fund = ifft(fundspec)** thirdspec  $\begin{cases} \text{turb} & \text{if } x = 0, \text{ and } x \text{ is } 0 \\ \text{thirdspec}[3 * \text{funb}] & \text{if } x \text{ is } 0 \end{cases}$ let thirdspec[3\*funb] = real(ac\_fft[3\*funb]) +j(imag(ac\_fft[3\*funb]))<br>let thirdspec[numb2-3\*funb] = real(ac\_fft[numb2-3\*funb]) +j(imag(ac\_fft[numb2-3\*fu **let** thirdspec[numb2-3\*funb] = real(ac\_fft[numb2-3\*funb]) +j(imag(ac\_fft[numb2-3\*funb]))<br>let third = ifft(thirdspec) **let** third = ifft(thirdspec)<br>let fifthspec = unvect\*0 +j(0) **let** fifthspec =  $unvect*0 +j(0)$ <br> **let** fifthspec[5\*<u>funb</u>] = real(ac fft[5\*funb])  $\texttt{+j}(\texttt{imag}(\texttt{ac} \texttt{fft}[\texttt{5*funb}] )$ 

```
let fifthspec[numb2-5*funb] = real(ac_fft[numb2-5*funb]) +j(imag(ac_fft[numb2-5*funb] ))
let fifth = ifft(fifthspec)<br>let seventhspec = \text{unvect*0 + i(0)}let seventhspec<br>
let seventhspec = unvect*0 +j(0)<br>
let seventhspec[7*funb] = real(ac_fft[7*funb])
let seventhspec[7*funb] = real(ac_fft[7*funb]) +j(imag(ac_fft[7*funb]))<br>let seventhspec[numb2-7*funb] = real(ac_fft[numb2-7*funb]) +i(imag(ac_fft[numb2-7*fu
let seventhspec[numb2-7*funb] = real(ac_fft[numb2-7*funb]) +j(imag(ac_fft[numb2-7*funb]))<br>let seventh = ifft(seventhspec)
let seventh = ifft(seventhspec)<br>let sum = fund + third + fifth + seventh
             let sum = fund + third + fifth + seventh
```

```
set scale time
plot fund third fifth seventh sum xlimit 0 20m
```
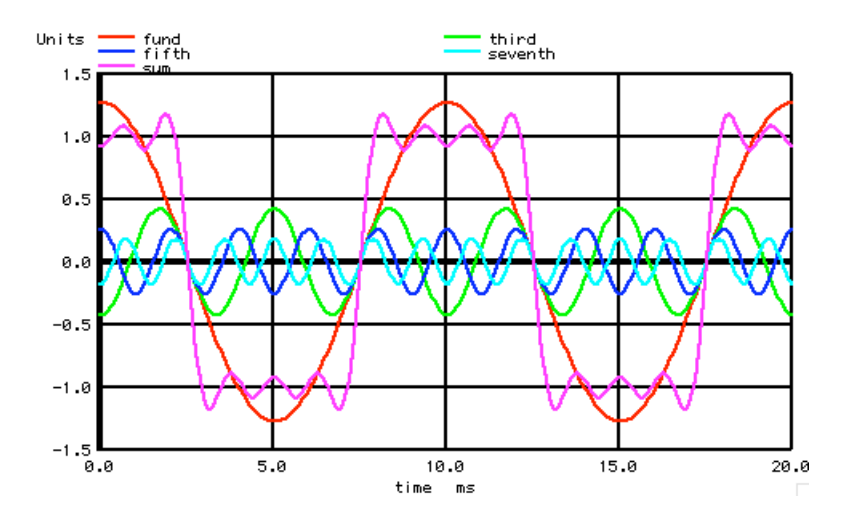

**===========Full\_Netlist\_For\_Copy\_Paste=======================**

```
FFT_Timing_Needs_Two
*V_PULSE# NODE_P NODE_N DC VALUE PULSE( VINIT VPULSE TDELAY TRISE TFALL PWIDTH PERIOD )
V_SQR VIN 0 DC 0 PULSE( -1 1 -2.5m 1u 1u 5m 10m )
.control
*TRAN TSTEP TSTOP TSTART TMAX ?UIC?
tran .1m .9999<br>set pensize = 2
             pensize = 2linearize
             plot vin xlimit 0 10m pointplot
let numb2 = length(vin)
print
let ac = vin +j(0)<br>let ac fft = fft(ac)
             ac fft = fft(ac)let numb_f = (numb2)/2<br>compose freq start = 1 s
compose freq start = 1 stop = $&numb_f step =1
compose vreal start = 1 stop = $&numb_f step =1
compose vimag start = 1 stop = \frac{5 \text{amu}}{2} step =1<br>let i = 0let i = 0<br>repeat $&num
repeat $&numb_f<br>let freq[i]
let freq[i] = freq[i]<br>let vreal[i] = 1.414*rlet \begin{array}{rcl} \n\text{vreal}[i] & = & 1.414 \cdot \text{real}(\text{ac\_fft}[i])\\ \n\text{let} & \text{vimag}[i] & = & 1.414 \cdot \text{imag}(\text{ac\_fft}[i])\n\end{array}let \text{vimag}[i] = 1.414 \times \text{imag}(\text{ac\_fft}[i])<br>let i = i + 1i = i +1end
             plot dB(abs(vreal+1f)) dB(abs(vimag+1f)) vs freq xlog
let harm=sortorder(1/(mag(real(ac_fft))+1u))
             foreach ii 0 1 2 3 4 5
let k = $ii
harmNum = harm[k]
echo k = $&k harmNum = $&harmNum 
end
             print ac_fft[100]
print ac_fft[numb2-100]
let funb = 100<br>let unvect = uni
let unvect = unitvec($&numb2)<br>
let fundspec = unvect*0 +j(0)
let fundspec = unvect*0 +j(0)<br>let fundspec[funb] = real(ac_fft[funb])
              \begin{array}{lll} \texttt{fundspec}[\texttt{funb}] & = \texttt{real}(\texttt{ac\_fft}[\texttt{funb}]) & +\texttt{j}(\texttt{imag}(\texttt{ac\_fft}[\texttt{funb}])) \\ \texttt{fundspec}[\texttt{numb2-funb}] & = \texttt{real}(\texttt{ac\_fft}[\texttt{numb2-funb}]) & +\texttt{j}(\texttt{imag}(\texttt{ac\_fft}[\texttt{numb2-funb}]) \end{array}let fundspec[numb2-funb] = real(ac_fft[numb2-funb]) +j(imag(ac_fft[numb2-funb]))<br>let fund = ifft(fundspec)
let fund = ifft(fundspec)
                                                 = unvect*0 +j(0)
```
**let thirdspec[3\*funb] = real(ac\_fft[3\*funb]) +j(imag(ac\_fft[3\*funb] )) let thirdspec[numb2-3\*funb] = real(ac\_fft[numb2-3\*funb]) +j(imag(ac\_fft[numb2-3\*funb] )) let** third = ifft(thirdspec) **let** fifthspec = unvect\*0 +j(0) **let fifthspec[5\*funb] = real(ac\_fft[5\*funb]) +j(imag(ac\_fft[5\*funb] )) let fifthspec[numb2-5\*funb] = real(ac\_fft[numb2-5\*funb]) +j(imag(ac\_fft[numb2-5\*funb] )) let** fifth  $=$  ifft(fifthspec)  $let$  seventhspec = unvect\*0 +j(0) **let seventhspec[7\*funb] = real(ac\_fft[7\*funb]) +j(imag(ac\_fft[7\*funb] )) let seventhspec[numb2-7\*funb] = real(ac\_fft[numb2-7\*funb]) +j(imag(ac\_fft[numb2-7\*funb] )) let** seventh = ifft(seventhspec) **let sum = fund + third + fifth + seventh set scale time plot fund third fifth seventh sum xlimit 0 20m**

**.endc .end**